Niedersächsisches Kultusministerium, Postfach 1 61, 30001 Hannover

An die Schulleitungen der **Zur Zur Kenntnis:** Hauptschulen Nieders. Landesschulbehörde Grund- und Hauptschulen Förderschulen Fürderschulen mit dem Grund-, Haupt- und Realschulen Landesbildungszentren Grund- und Oberschulen Realschulen Oberschulen Kooperativen Gesamtschulen **nur per E-Mail** Integrierten Gesamtschulen Freien Waldorfschulen Förderschulen Gymnasien

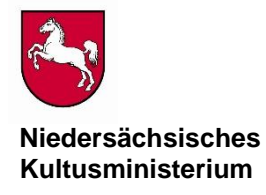

Haupt- und Realschulen Schwerpunkt Geistige Entwicklung

Bearbeitet von Michael Math

E-Mail: michael.math@mk.niedersachsen.de<br>Durchwahl (0511) 120-<br>Hannover Ihr Zeichen, Ihre Nachricht vom Mein Zeichen (Bei Antwort angeben) Durchwahl (0511) 120-<br>33.6-Logistikstelle 7227 19.02.2019

33.6-Logistikstelle 7227

### **Schriftliche Abschlussprüfungen 2019 hier: Informationen zum Ablauf, zur Übertragung und technischen Verarbeitung der Aufgaben sowie zur Rückmeldung der Ergebnisse**

Sehr geehrte Damen und Herren,

grundsätzliche Informationen zu den Vorgaben für die Durchführung der schriftlichen Abschlussprüfungen und zum gesamten technischen Ablauf finden Sie unter

[www.gosin.de](http://www.gosin.de/) > Abschlussprüfungen.

**Wichtig: Überprüfen Sie am Vortag der Prüfungstermine sowie am Morgen des Prüfungstages den Posteingang Ihrer offiziellen E-Mail-Adresse auf dem NiBiS oder den Posteingang der von Ihnen dort eingerichteten Adresse für die Weiterleitung**. Falls es kurzfristig nötig sein sollte, Informationen an Sie weiterzugeben, werden diese per E-Mail geschickt.

# **Nachfolgend erhalten Sie Informationen zu den Themen:**

- 1. Vorbereitung des Verfahrens
- 2. Vom Download zur Prüfungsaufgabe
- 3. Probleme beim Download, Entschlüsseln oder Ausdrucken
- 4. Bedingungen an die Technik
- 5. Hotline zu inhaltlichen Fragen an den Prüfungstagen
- 6. Rückmeldung der Ergebnisse
- 7. Ergebnisse der Abschlussprüfungen

**Dienstgebäude/ Paketanschrift** Schiffgraben 12 30159 Hannover **Nächste U-Bahn-Stationen** Hauptbahnhof Kröpcke Aegidientorplatz

**Telefon** (05 11) 1 20-0 **Telefax** (05 11) 1 20-74 50

**E-Mail** poststelle@mk.niedersachsen.de

**Bankverbindung** IBAN: DE52 2505 0000 0106 0217 10 SWIFT-BIC: NOLA DE 2H

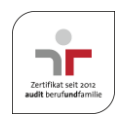

# **1. Vorbereitung des Verfahrens**

Sie erhalten **bis zum 15.03.2019** vom Niedersächsischen Landesinstitut für schulische Qualitätsentwicklung (NLQ) **einen Brief mit der Adresse des Web-Servers (URL) und Ihrer Zugangsberechtigung (PIN)**. Bitte sorgen Sie dafür, dass der Zugriff auf diese Daten auf Sie und eine von Ihnen benannte Person beschränkt bleibt, da sonst die Geheimhaltung nicht gesichert ist. **Zum gleichen Termin** erhalten Sie vom Niedersächsischen Kultusministerium **einen Brief mit den Schlüsseln** zum Entschlüsseln der Download-Dateien.

**Wichtig:** Sollten diese **beiden Briefe bis zum 19.03.2019 nicht bei Ihnen** vorliegen, bitte ich um sofortige Rückmeldung, und zwar grundsätzlich per E-Mail an

[logistikstelle@mk.niedersachsen.de](mailto:logistikstelle@mk.niedersachsen.de)

# **2. Vom Download zur Prüfungsaufgabe**

#### **Haupttermin**

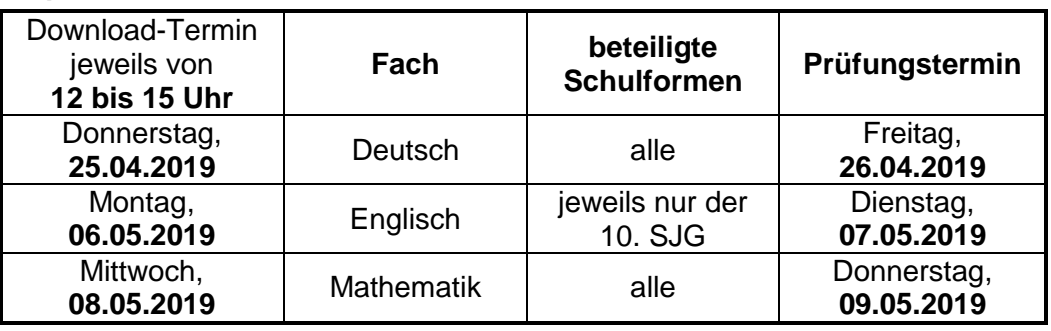

### **Nachschreibtermin**

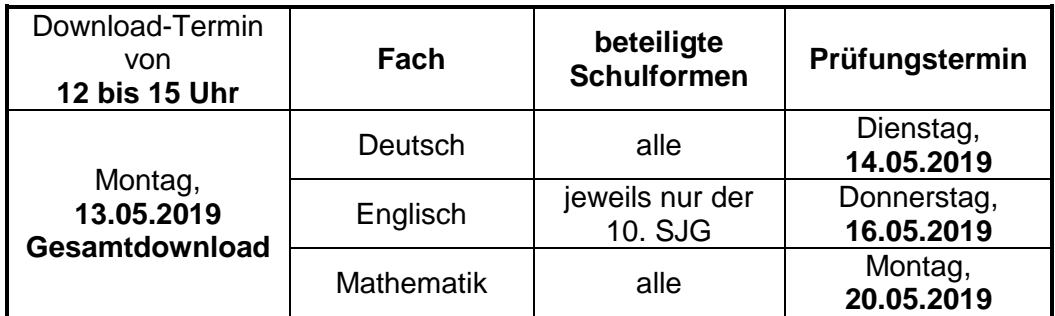

**Tipp:** Beginnen Sie mit dem Download möglichst nicht direkt um 12 Uhr, da sonst ein Stau auf der "Datenautobahn" und damit längere Wartezeiten entstehen können.

**Die Datenmenge im Fach Englisch ist aufgrund der beigefügten Audio-Dateien für den Hörverstehenstest in diesem Jahr wieder besonders groß.** Sie liegt je nach Schulform und Anzahl der bereitgestellten Dateien **zwischen ca. 30 und 80 MB.** Deshalb kann es beim Download unter Umständen Verzögerungen geben.

Für den Nachschreibtermin gibt es am Montag, den 13.05.2019, einen Gesamtdownload für alle drei Fächer. Bitte beachten Sie, dass die **Hördateien** für das **Fach Englisch** nicht erneut zur Verfügung gestellt werden. Es werden die Hördateien des Haupttermins benötigt.

**Wichtig beim Entschlüsseln:** Groß- und Kleinschreibung beachten! Der Schlüssel enthält keine Leerzeichen. Die Buchstaben o oder O werden nicht benutzt. Es handelt sich bei einem ähnlichen Zeichen **immer um eine Null**. Der Buchstabe l (klein L, groß i) wird ebenfalls nicht benutzt. Es handelt sich bei einem ähnlichen Zeichen **immer um eine Eins**.

Die Aufgaben sind in Dateiordnern zu finden, die mit der Schulform, dem Jahrgang bzw. ggf. der Kursbezeichnung versehen sind. Die Erwartungshorizonte dazu befinden sich in einem Unterordner des jeweiligen Aufgabenordners.

# **Wichtig beim Druck:**

- Die entschlüsselten und entpackten Dateien liegen im PDF-Format vor, das mit dem Acrobat Reader zu lesen ist.
- **Auf keinen Fall darf bei den Druckoptionen die Option "Seitenanpassung" gewählt werden, da dieses zu Verzerrungen in den Abbildungen führt.**

# **3. Probleme beim Download, Entschlüsseln oder Ausdrucken**

Sollten sich **technische Probleme** ergeben, so wenden Sie sich bitte an die **Hotline während der Downloadzeiten:**

- Für technische Fragen die **NLQ-Hotline: (05121) 1695-400**
- Für Probleme mit der Entschlüsselung die **MK-Hotline: (0511) 120-7227**

Wenn der Download oder der Druck trotz Rückfragen nicht gelingt, nehmen Sie bitte mit einer Nachbarschule Kontakt auf, um von dort die Prüfungsaufgaben in Papierform abzuholen.

Des Weiteren werden die Prüfungsaufgaben in digitaler Form in den vier Regionalabteilungen der Niedersächsischen Landesschulbehörde vorgehalten. Sie können dort die Aufgaben am Downloadtag zwischen 14:00 Uhr und 17:00 Uhr nach telefonischer Anmeldung abholen.

Niedersächsische Landesschulbehörde, Dezernate 2, Regionalabteilungen:

- Braunschweig: (0531) 484 3219 / 3890
- Hannover: (0511) 106 2587 / 2228
- Lüneburg: (04131) 15 2738 / 2746
- Osnabrück: (0541) 314 423

# **4. Bedingungen an die Technik**

Vorgaben zum Betriebssystem und zur installierten Software bzw. der jeweiligen Version dieser Software:

Betriebssystem: Windows 7, Windows 8, Windows 10 Benötigte Software: Adobe (Acrobat) Reader, kostenloser Download über [www.gosin.de](http://www.gosin.de/) > Abschlussprüfungen

Falls Sie noch technische Beratung oder Hilfe benötigen, wenden Sie sich bitte direkt an die NLQ-Hotline: (05121) 1695-400.

Unter der Adresse<http://nline.nibis.de/https> finden Sie ein Testcenter zum Download.

# **5. Hotline zu inhaltlichen Fragen**

# Für **inhaltliche Fragen** nutzen Sie bitte **an den Prüfungstagen von 7:30 bis 10:00 Uhr** die MK-

Hotline zu den **Aufgabentypen** für

- die Hauptschule bzw. den entsprechenden Zweig der Oberschule und der Kooperativen Gesamtschule: das Fach Deutsch: 0511 / 120 – 7087 das Fach Englisch: 0511 / 120 – 7087 das Fach Mathematik 0511 / 120 – 7498
- die Realschule bzw. den entsprechenden Zweig der Oberschule und der Kooperativen Gesamtschule: das Fach Deutsch: 0511 / 120 – 7087 das Fach Englisch: 0511 / 120 – 7087 das Fach Mathematik: 0511 / 120 – 7498
- die Förderschule: 0511 / 120 7281
- die Integrierte Gesamtschule und die Waldorfschule: 0511 / 120 7227

Diese Hotline steht Ihnen auch bei inhaltlichen Fragen während der Download-Zeit zur Verfügung.

### **6. Rückmeldung der Ergebnisse**

Die Rückmeldung der Ergebnisse erfolgt vom **21. bis 29. Mai 2019** über die Seite [www.gosin.de](http://www.gosin.de/) > Abschlussarbeiten kennwortgeschützt durch Eingabe der klassen- bzw. gruppenbezogenen Aufgabenspiegel sowie der Notenspiegel der Arbeiten.

### **Die dazu benötigte PIN ist identisch mit der bereits beim Download verwendeten.**

### **7. Ergebnisse der Abschlussprüfungen**

Sobald die Rückmeldungen vollständig vorliegen, können Sie die Ergebnisse Ihrer Schule und die entsprechenden Landesergebnisse im Schulportal über [www.gosin.de](http://www.gosin.de/) > Portal einsehen.

Für das Schulportal liegen Ihnen Ihr Benutzername und das Passwort vor. Sollte das Passwort nicht mehr zur Verfügung stehen, kann es vom NiBiS-Team erneuert werden. Das Verfahren entnehmen Sie bitte der Einstiegsseite des Schulportals.

Mit freundlichen Grüßen Im Auftrage

funs to llips

Bolhöfer